## (2016-Jun-Updated[\)Free Offer of Braindump2go M](http://www.uexamcollection.com/?p=3170)icrosoft 70-695 Questions and Answers for 100% Passing 70-695 Exam(NQ65-NQ75)

2016 June Microsoft Official New: 70-695 PDF and 70-695 VCE Dumps with 105q 70-695 Exam Questions Released by Braindump2go Today for Free Download! 100% Exam Pass Guaranteed! NEW QUESTION 65 - NEW QUESTION 75 QUESTION 65Your company has a main office and 10 branch offices.You have a deployment of Microsoft System Center 2012 R2 Configuration Manager at the main office that is used to deploy applications to internal users. The applications include Microsoft Office 365 ProPlus.Users in the sales department have laptops that run a corporate image of Windows 8.1 Enterprise. The Configuration Manager client is installed on each user's computer. The sales department users typically work remotely from customer sites, which are located in different cities around the world.You need to recommend a solution to deploy the applications to the sales department users.What is the best recommendation to achieve the goal? More than one answer choice may achieve the goal.Select the BEST answer. A. a VPN profileB. a boundary groupC. a cloud distribution pointD. a remote connection profile Answer: CExplanation:https://technet.microsoft.com/en-gb/library/gg712321.aspx QUESTION 66Hotspot QuestionYou have a deployment of Microsoft System Center 2012 R2 Configuration Manager that is integrated with the Microsoft Deployment Toolkit (MDT) 2013.You plan to replace an existing client computer that runs Windows 7 with a new computer and to install Windows 8.1 Enterprise on the new computer. The user data stored on the Windows 7 computer must be copied to the new computer.You need to identify [how many objects must be created from the Configuration](https://technet.microsoft.com/en-gb/library/gg712321.aspx) Manager console to automate the replacement of the Windows 7 computer. The solution must minimize administrative effort.How many objects of each type should you identify? To answer, select the appropriate number of objects of each type in the answer area. Task sequences:

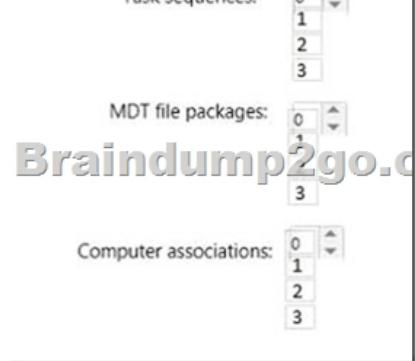

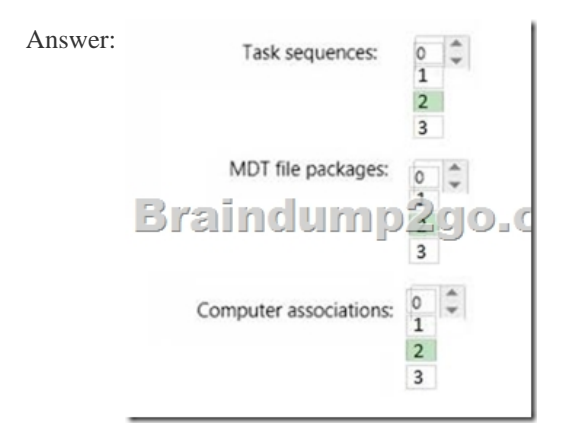

 QUESTION 67Hotspot QuestionYour company has a main office and a branch office. The main office is located in Montreal. The branch office is located in Seattle. The offices connect to each other by using a WAN link. The WAN link is congested during business hours. Each office has a high-bandwidth connection to the Internet.The network contains one Active Directory domain named contoso.com. The relevant servers in the domain are configured as shown in the following table.

You need to use Server2 to perform an operating system deployment. The solution must minimize the amount of bandwidth used on the WAN link during business hours. What should you do? To answer, select the appropriate options in the answer area. Answer Area

Braindum

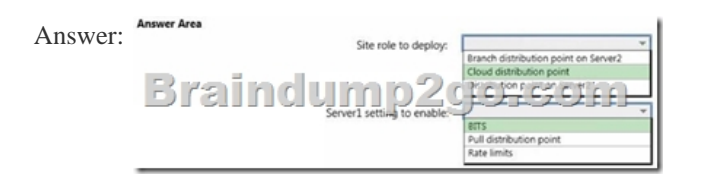

QUESTION 68Hotspot QuestionYou create the following configuration file that will be used to migrate content by using the User

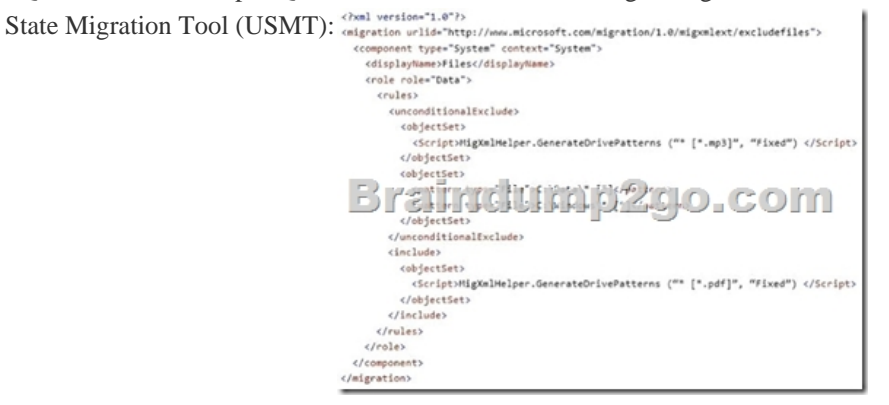

Use the drop-down menus to select the answer choice that completes each statement. Answer Area

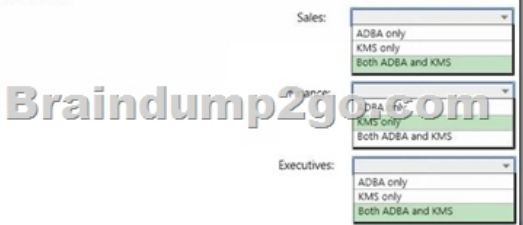

Answer: Explanation:https://technet.microsoft.com/en-us/library/cc722303(v=ws.10).aspx QUESTION 69You plan to deploy Windows 8.1 Enterprise to new client computers.You have a Microsoft System Center 2012 R2 Configuration Manager site that is configured to deploy operating system images to computers.Currently, any user can install any image.You need to ensure that images can be downloaded by authorized users only.What should you modify? A. the security scope of the boot imagesB. the properties of the boot i[magesC. the properties of the distribution pointsD. the security sc](https://technet.microsoft.com/en-us/library/cc722303(v=ws.10).aspx)ope of the install images Answer: D Explanation:https://technet.microsoft.com/en-us/library/cc732961(v=ws.10).aspx#BKMK\_4 QUESTION 70Your network contains one Active Directory forest named contoso.com.You plan to deploy Windows 8.1 Enterprise to all client computers. As part of the deployment, the operating system volumes of the client computers will be encrypted by using BitLocker Drive Encryption (BitLocker).You need to ensure that when Windows 8.1 Enterprise is deployed, each operating system volume can be encrypted only when t[he recovery key information is backed up successfully to Active Directory.Which](https://technet.microsoft.com/en-us/library/cc732961(v=ws.10).aspx#BKMK_4) Group Policy setting should you configure? A. Store BitLocker recovery information in Active Directory Domain Services (Windows Server 2008 and Windows Vista).B. Choose default folder for recovery password.C. Configure TPM platform validation profile (Windows Vista, Windows Server 2008, Windows 7, Windows Server 2008 R2).D. Choose how BitLocker-protected operating system drives can be recovered. Answer: DExplanation:https://technet.microsoft.com/en-gb/library/ee424303(v=ws.10).aspx QUESTION 71Hotspot Question Your network contains one Active Directory domain named contoso.com.You have the users shown in the following table.

## анистипр2фо-сом

All computers are joined to the domain.You are evaluating the implementation of the Key Management Service (KMS) and Active Directory-Based Activation (ADBA).You need to identity which activation method can be used for each user type.What should you identify for each user type? To answer, select the appropriate activation methods for each user type in the answer area.

## Braindump

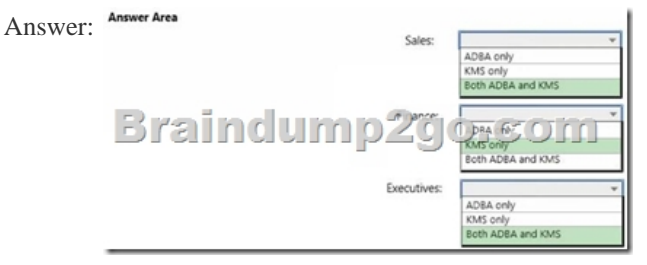

## Explanation:

http://blogs.technet.com/b/askpfeplat/archive/2013/02/04/active-directory-based-activation-vs-key-management-services.aspx QUESTION 72You have a server named Server1 that runs Windows Server 2012 R2 server.You deploy a Microsoft System Center 2012 R2 Configuration Manager site server to Server1.You need to ensure that Server1 can support Zero Touch Installation (ZTI) deployments. The deployments must minimize the amount of network bandwidth used.Which two actions should you perform? Each [correct answer presents part of the solution. A. From Server Manager, install the Windows Deployment Services server role.](http://blogs.technet.com/b/askpfeplat/archive/2013/02/04/active-directory-based-activation-vs-key-management-services.aspx)B. From the Windows Deployment Services console, configure the PXE Response settings.C. From the Configuration Manager console, add the distribution point site system role.D. From the Configuration Manager console, enable multicast on Server1.E. From the Configuration Manager console, enable PXE support for the clients on Server1. Answer: CEExplanation: https://technet.microsoft.com/en-us/library/dn744272.aspx QUESTION 73Your company has 1,000 users. Ten percent of the users work from home and connect to the corporate network by using a VPN connection. All of the users have client computers that run Windows 7 Enterprise.You have a file server named FS1.You plan to perform new installations of Window 8.1 Enterprise on all of the client computers. You will preserve existing application data and user settings.You need to recommend a solution to migrate [application data and user settings. The solution must minim](https://technet.microsoft.com/en-us/library/dn744272.aspx)ize hard disk space usage and network traffic.What is the best recommendation to achieve the goal? More than one answer choice may achieve the goal. Select the BEST answer. A. For all of the computers, use a USB disk as a compressed migration store.B. For all of the computers, use a hard-link migration store.C. For the computers of the users who work from home, use a USB disk as a compressed migration store.For all other computers, use FS1 as a compressed migration store.D. For the computers of the users who work from home, use a hard-link migration store. For all other computers, use FS1 as a compressed migration store. Answer: BExplanation:

https://technet.microsoft.com/en-us/library/dd560753(v=ws.10).aspx

https://technet.microsoft.com/en-GB/library/dd560795(v=ws.10).aspx QUESTION 74Drag and Drop QuestionYour network contains one Active Directory domain named contoso.com. The domain contains a server named Server1 that runs Windows Server 2012 R2 and a client computer named Computer1 that runs Windows 8.1 Enterprise.You create a share on Server1 named Share1. [On Computer1, you need to perform a Click-to-Run installation of M](https://technet.microsoft.com/en-us/library/dd560753(v=ws.10).aspx)icrosoft Office 365 ProPlus from Share1.You extract the Office [Deployment Tool for Click-to-Run on Server1.Which three actions sho](https://technet.microsoft.com/en-GB/library/dd560795(v=ws.10).aspx)uld you perform in sequence? To answer, move the appropriate actions from the list of actions to the answer area and arrange them in the correct order.

**10p2go.com** Copy the Office 2013 Pr

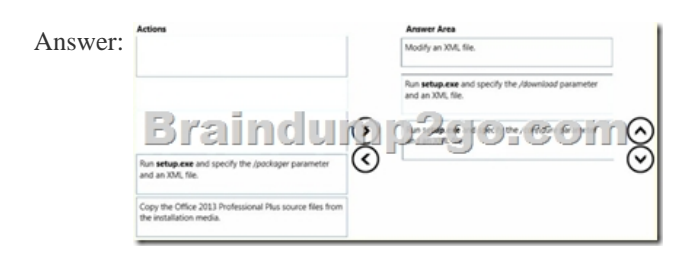

Explanation:https://technet.microsoft.com/en-gb/library/jj219423.aspx https://technet.microsoft.com/en-us/windows/jj219424(v=office.14) QUESTION 75Drag and Drop QuestionYour network contains one Active Directory domain named contoso.com. The domain contains the servers configured as shown in the following table.

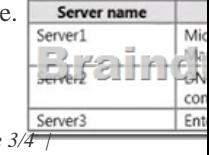

All contoso.com clients are all[owed access to cloud-based distribution points.Y](http://www.uexamcollection.com/?p=3170)ou need to deploy a cloud-based distribution point. Which four actions should you perform in sequence? To answer, move the appropriate actions from the list of actions to the answer area and arrange them in the correct order. **Actions** 

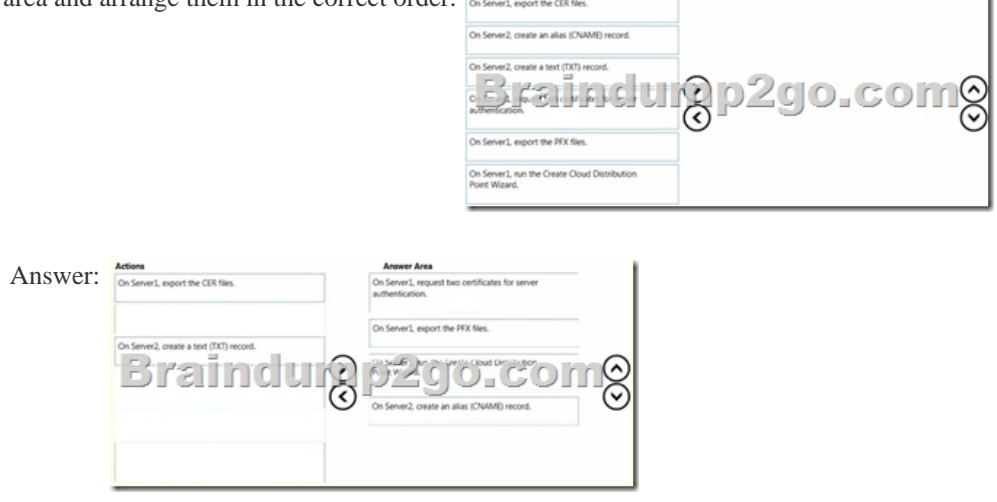

 2016 Braindump2go Valid Microsoft 70-695 Study Materials: 1.| Latest 70-695 PDF & 70-695 VCE Dumps 105q Instant Download: http://www.braindump2go.com/70-695.html [100% Exam Pass Garanteed!] 2.| New 70-695 Exam Questions PDF - Google Drive: https://drive.google.com/folderview?id=0B9YP8B9sF\_gNekpIZDdQdkpaVWM&usp=sharing